# Оценка и развитие предпрофессиональных компетенций обучающихся

Антон Александрович Марко, заместитель директора Городского методического центра

**МОСКОВСКИЙ** ГОРОДСКОЙ **УНИВЕРСИТЕТ** МГПУ

МОСКОВСКИЙ ЦЕНТР СЕРТИФИКАЦИИ КВАЛИФИКАЦИЙ В ОБРАЗОВАНИИ

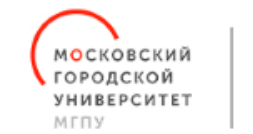

МОСКОВСКИЙ ЦЕНТР СЕРТИФИКАЦИИ КВАЛИФИКАЦИЙ **B OFPA3OBAHИИ** 

## Предпрофессиональное образование

Инженерный класс в московской школе ИТ-класс в московской школе

Академический класс в московской школе

Технологический профиль ФГОС: физика, математика, информатика

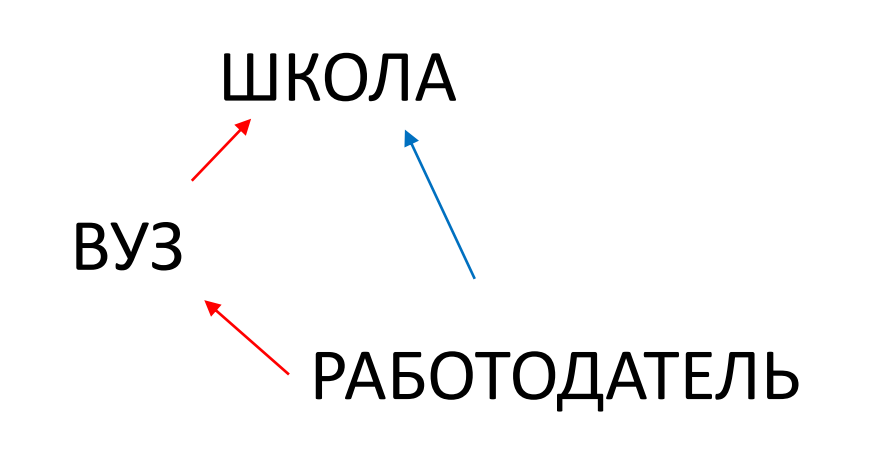

Компетенции для продолжения образования

### Компетенции для профессиональной самореализации

Предпрофессиональные компетенции

КТО? ЧТО?

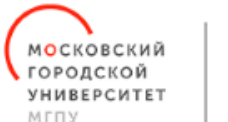

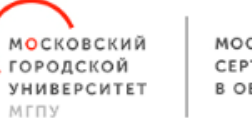

## От компетенций к задачам

Чему хотим научить на каждом конкретном занятии, в рамках модуля, в рамках курса?

Решать задачи мобильной и промышленной робототехники

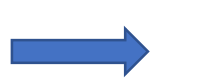

- Создавать конструкции роботов
- Подключать и настраивать датчики
- Реализовывать алгоритмы управления
- Осуществлять дистанционное пилотирование

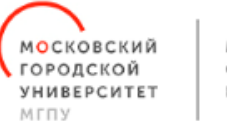

## Инструменты и технологии

Средства обучения и воспитания

Лаборатории предпрофессионального образования

Инструменты цифровой дидактики

Модульное построение традиционных учебных курсов

Учебные дни в лабораториях предпрофессионального образования

Хакатоны по разработке

Интеллектуальные турниры

## ПРИМЕРЫ

2030

П

**TENONAL** 

**Задача:** Соберите поочерёдно конструкции гоночного автомобиля с переднем и задним приводом. Создайте пульт управления для гоночного автомобиля с двумя «линейными» стиками. Проведите квалификационные (тренировочные) заезды по безаварийному пилотированию в лабиринте, а также мини-турнир параллельных гонок в формате «каждый с каждым» с фиксацией времени и штрафных баллов за касание стенок лабиринта

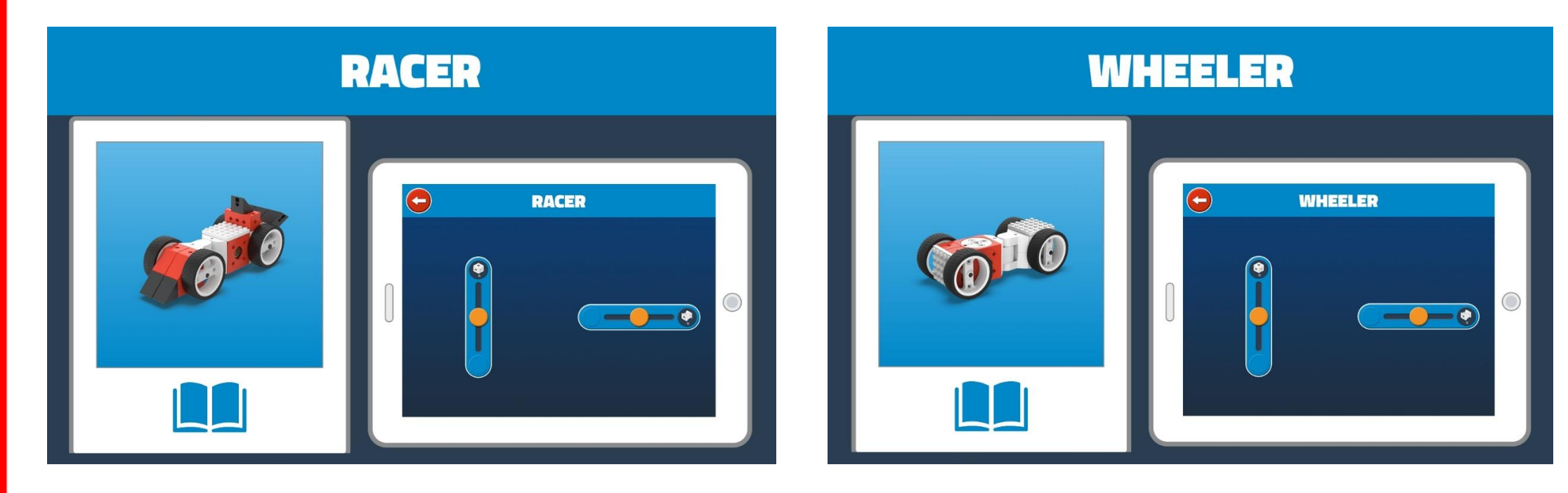

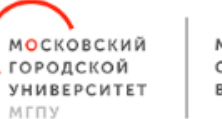

## ПРИМЕРЫ

**Задача:** Используя мобильную роботизированную платформу с манипулятором осуществить командную эстафету с элементами маневрирования и манипулирования объектами.

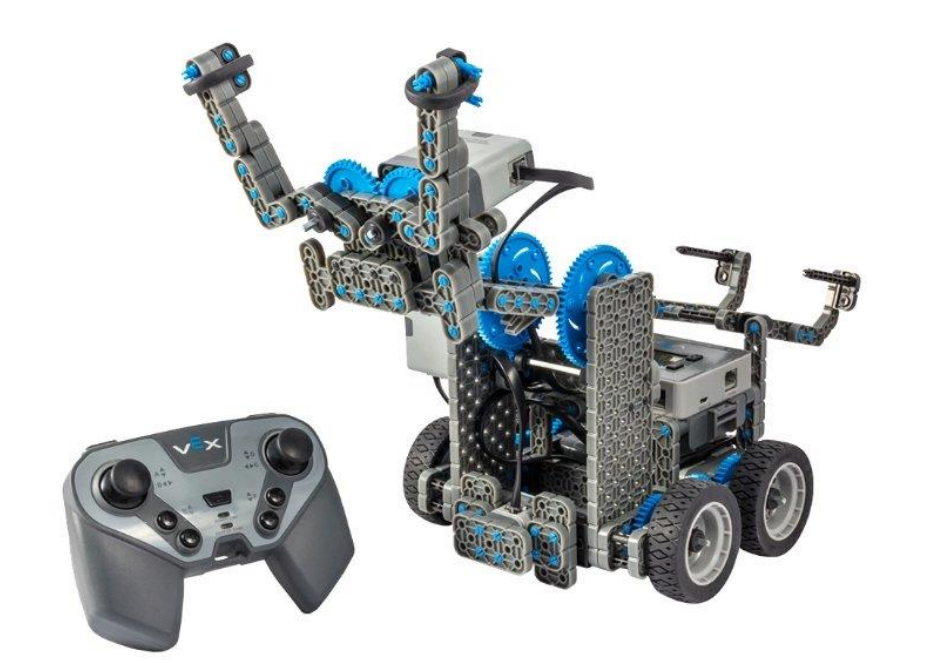

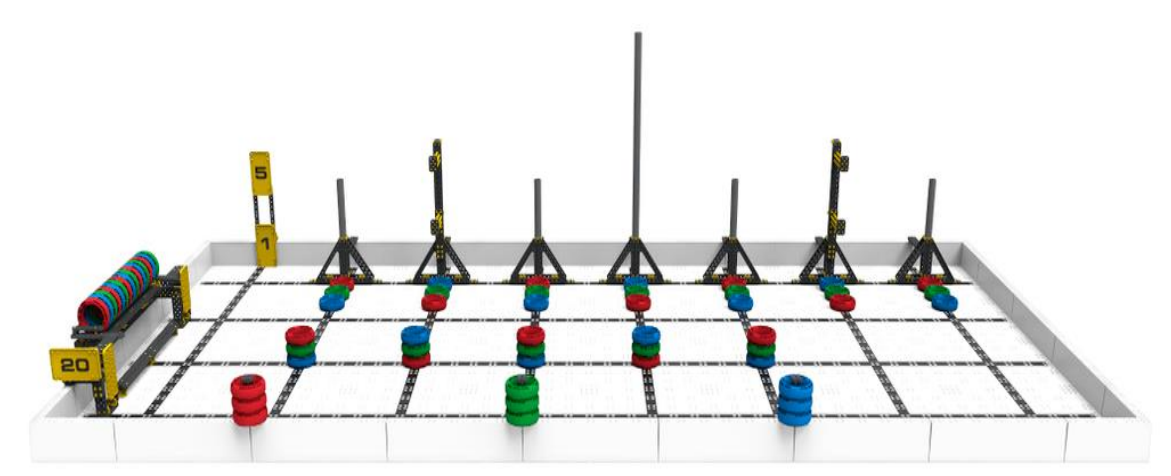

## ПРИМЕРЫ

 $-2030$ 

**TENONADIET** 

**Задача:** Используя четырёх осевой манипулятор выполнить перемещения объектов различной геометрии (параллелепипеды, цилиндры) в одной плоскости и на различных уровнях начальной и конечной позиций

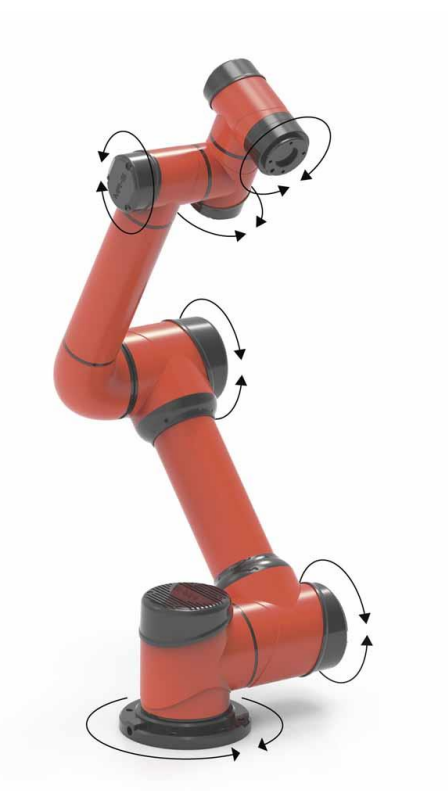

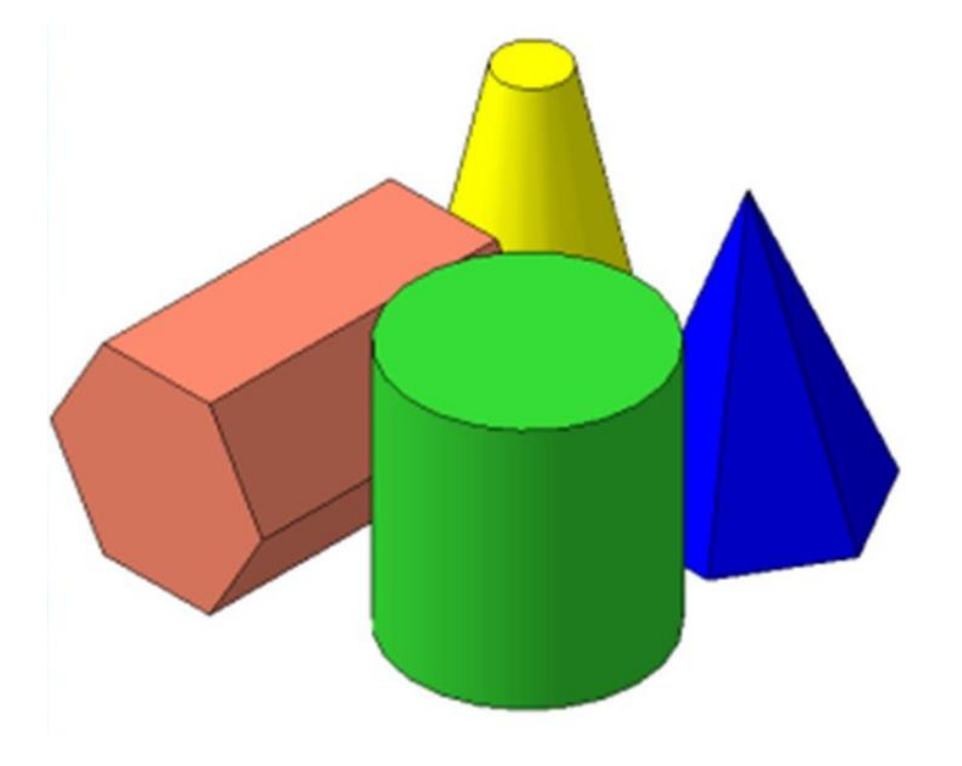

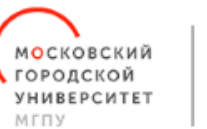

#### **УЧЕБНЫЙ ДЕНЬ в ИТ-полигоне конвертация академических знаний и умений в профессиональные компетенции**

#### **МОДЕЛЬ 1. «Метапредметный день»**

ПРИМЕРЫ

*Содержание учебного дня в лабораториях предпрофессионального образования может быть «наложено» на расписание обычного школьного дня. В качестве иллюстрации такого учебного дня разработан и апробирован учебный день «Витрувианский человек в цифровую эпоху» (физика, английский язык, математика, биология, информатика, литература)*

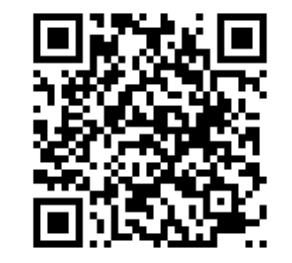

 **МОДЕЛЬ 2. «День профессиональных проб»**

*Учебный день строится на основе решения проектной задачи, предварительно разделённой на учебные подзадачи, позволяющие применить предметные знания по профильным предметам в решении практических/прикладных задач. Модели таких учебных дней апробированы в основной и старшей школе.*

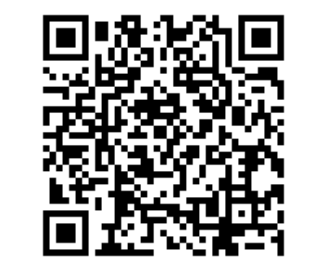

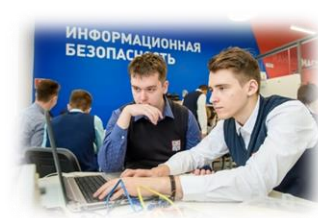

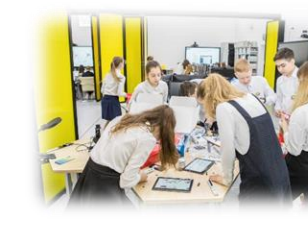

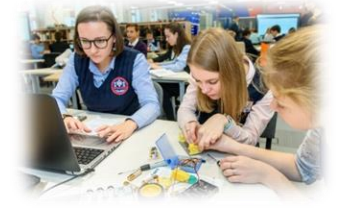

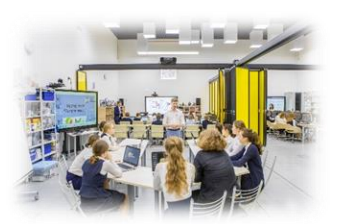

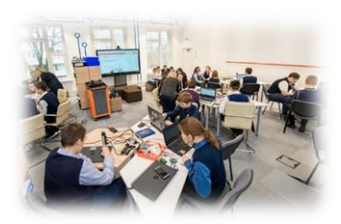

2030 П ПРИОРИТЕ

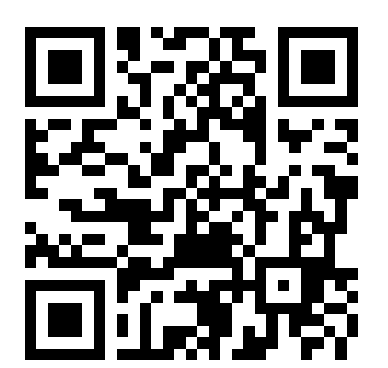

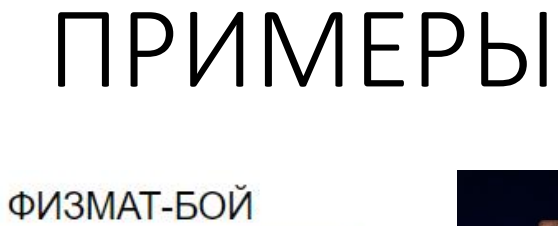

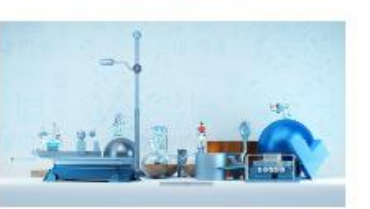

#### ТЕХНО-БОЙ

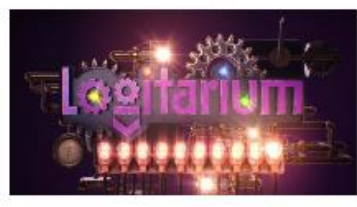

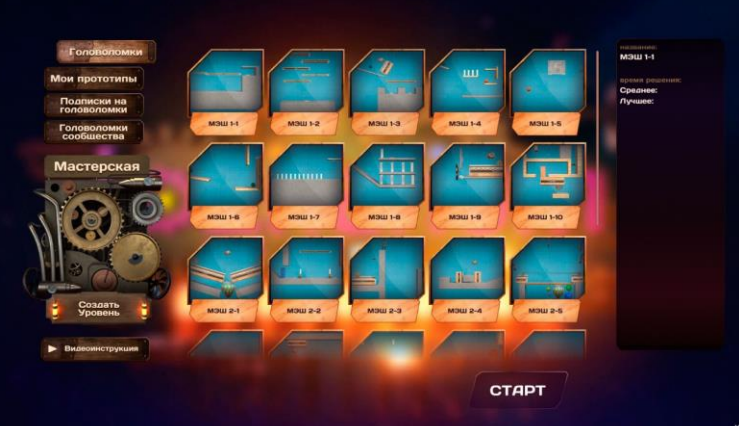

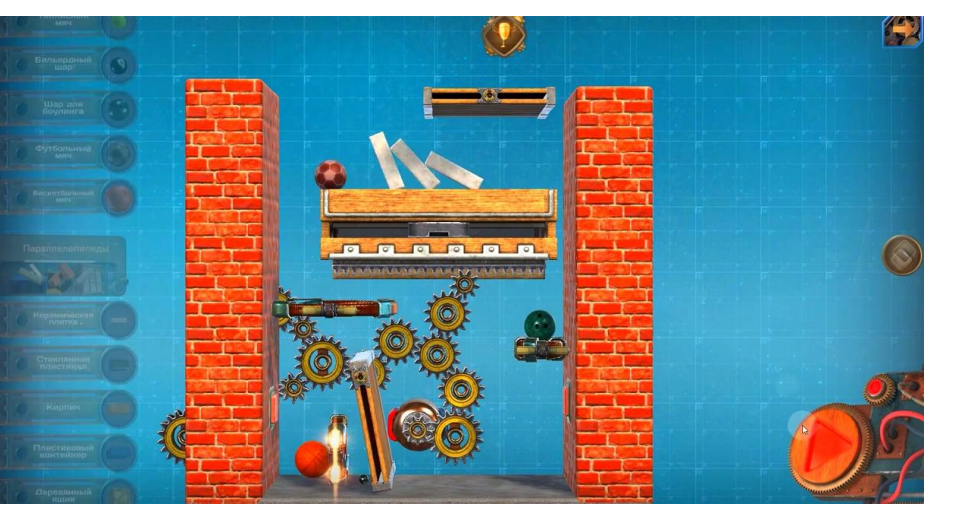

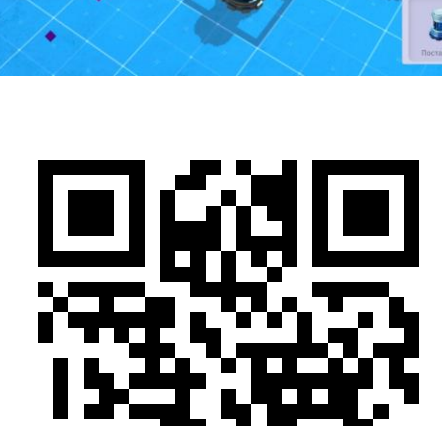

МОСКОВСКИЙ ЦЕНТР СЕРТИФИКАЦИИ КВАЛИФИКАЦИЙ В ОБРАЗОВАНИИ

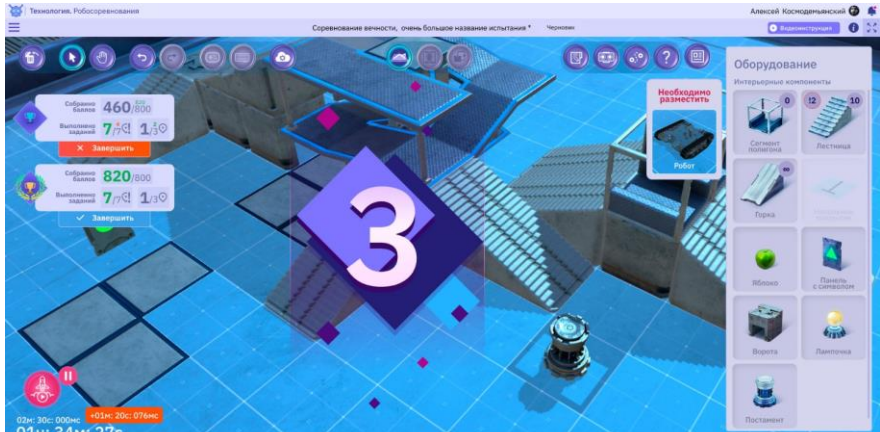

**МОСКОВСКИЙ** 

УНИВЕРСИТЕТ

городской

МГПУ

## Модель оценки компетенций

#### СТРУКТУРА РАБОТЫ:

- 1. Тест по ИБ (в формате CTF)
- 2. Задача по мобильной робототехнике (в виртуальной лаборатории МЭШ)
- 3. Задача по мобильной робототехнике с реальным устройством
- 4. Задача по схемотехнике (в виртуальной лаборатории МЭШ)
- 5. Задача по микропроцессорной технике с реальным устройством
- 6. Задача по обработке данных
- 7. Задача по 3D-моделированию
- 8. Задача по прототипированию или реверсивному инжинирингу
- 9. Задача по программированию
- 10. Задача по технологиям связи

Методика оценивания:

- Каждое задание оценивается по 10-ти бальной шкале
- Базовый уровень при наборе не менее 5 баллов за КАЖДОЕ задание
- Высокий уровень если средний балл выполнения заданий не менее 65 (при обязательном наборе за КАЖДОЕ задание не менее 5 баллов)
- Экспертный уровень если средний балл выполнения заданий не менее 75 (при обязательном наборе за КАЖДОЕ задание не менее 5 баллов)

городской *YHMBEPCMTET* МГПУ

МОСКОВСКИЙ ЦЕНТР СЕРТИФИКАЦИИ КВАЛИФИКАЦИЙ В ОБРАЗОВАНИИ

## ПРИМЕРЫ

В виртуальной лаборатории «Технология. Моделирование роботов» произвести стартовую застройку полигона как показано на рисунке.

Необходимо собрать мобильного робота с устройством, способным переместить (сбить) яблоко, расположенное на цилиндрическом постаменте. Высота постамента 60 см. Стартовая позиция робота находится на сегменте пола типа «Квадрат». Робот должен в автономном режиме проехать сквозь ворота и остановиться перед постаментом. Габариты проёма ворот 0,5 х 0,5 м.

Запрещено устанавливать на шасси мобильный манипулятор.

Количество и тип структурных элементов, а также количество сервоприводов и других схемотехнических компонентов неограниченно.

# $\bullet$   $\bullet$   $\bullet$ **O** han 6

#### В качестве решения необходимо предоставить:

- Видеозапись испытаний с демонстрацией габаритных размеров постамента и проёма ворот;
- Скриншот схемы подключения электрических компонентов (сервоприводов, датчиков, контроллера);
- Листинг программного кода 3.

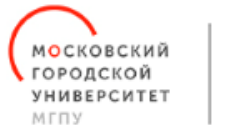

## ПРИМЕРЫ

Разработать из предложенных вариантов конструкторов и запрограммировать мобильного робота двигающегося по траектории, представляющей собой квадрат

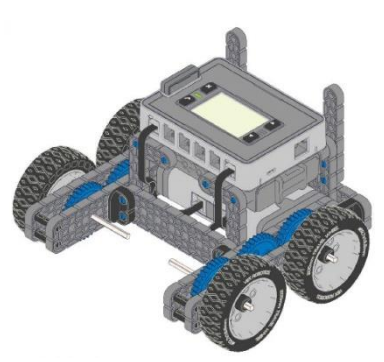

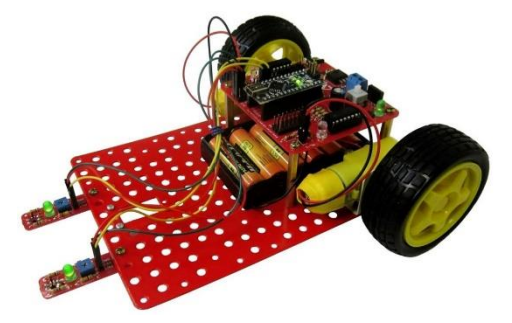

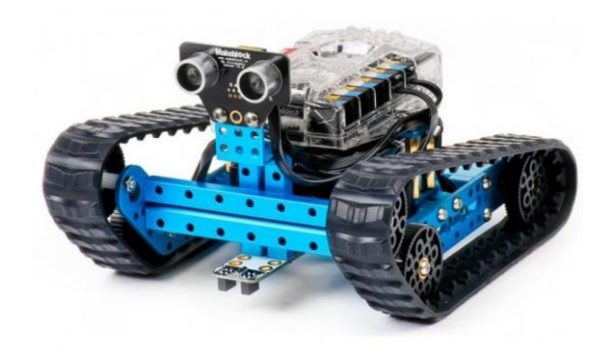

Возможный вариант решения

[https://www.youtube.com/watch?v=\\_Hk3ea5b1Y4&t=184s](https://www.youtube.com/watch?v=_Hk3ea5b1Y4&t=184s)

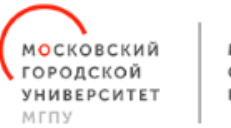

## ПРИМЕРЫ

Разработать в виртуальной лаборатории МЭШ «Построение логических схем» модель устройства сложения двух трехзначных чисел в двоичной системе на базе сумматора

Возможный вариант решения

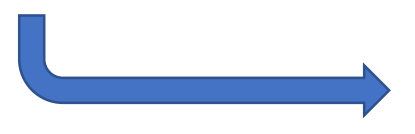

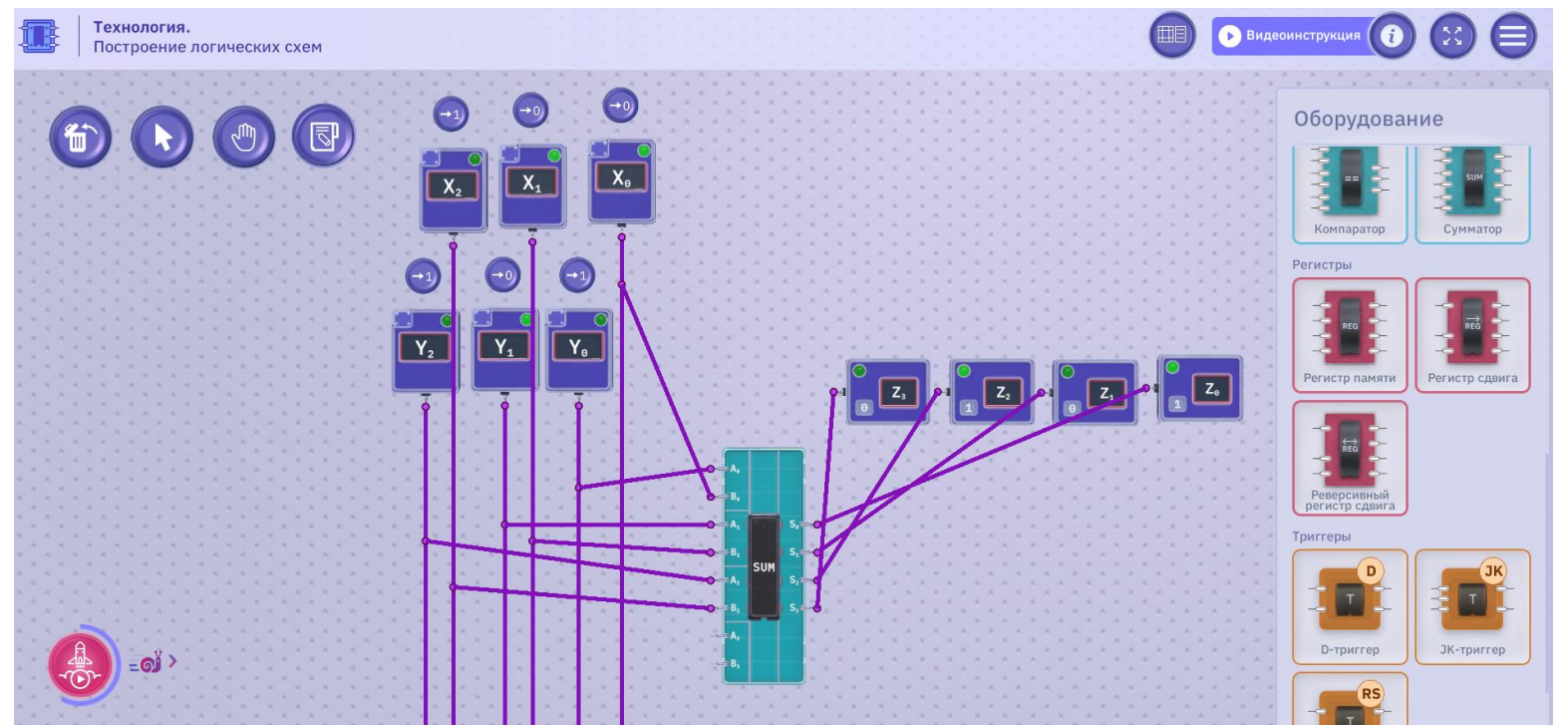

**МОСКОВСКИЙ** ⊾городской УНИВЕРСИТЕТ МГПУ

МОСКОВСКИЙ ЦЕНТР СЕРТИФИКАЦИИ КВАЛИФИКАЦИЙ В ОБРАЗОВАНИИ

## ПРИМЕРЫ

Создать 3D-модель объекта по его очерку в одном из CAD.

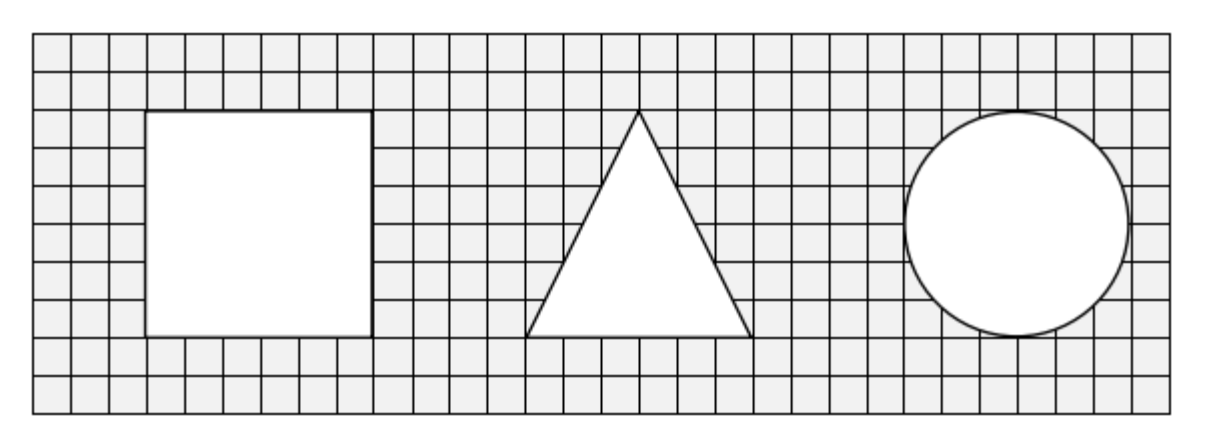

Возможный вариант решения

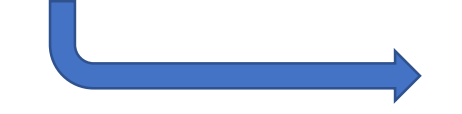

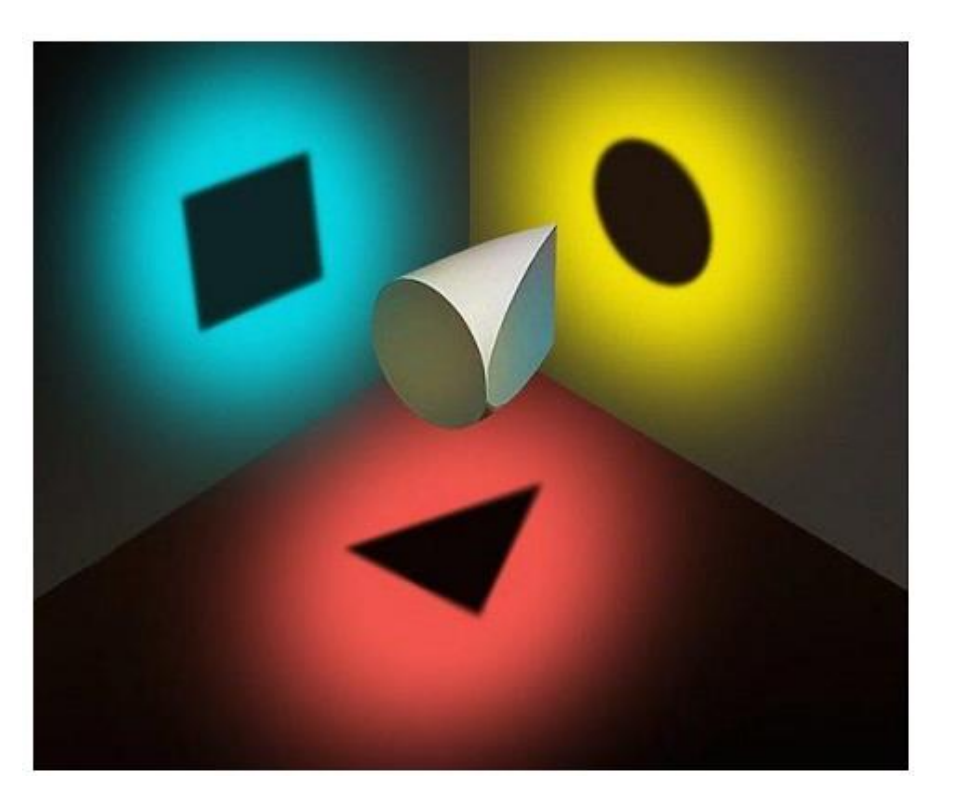

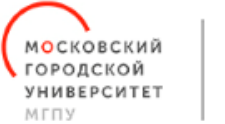

## ПРИМЕРЫ

Осуществить удаленное подключение к ноутбуку с операционной системой Windows, использую одноплатный компьютер с операционный системой Linux через протокол HSS.

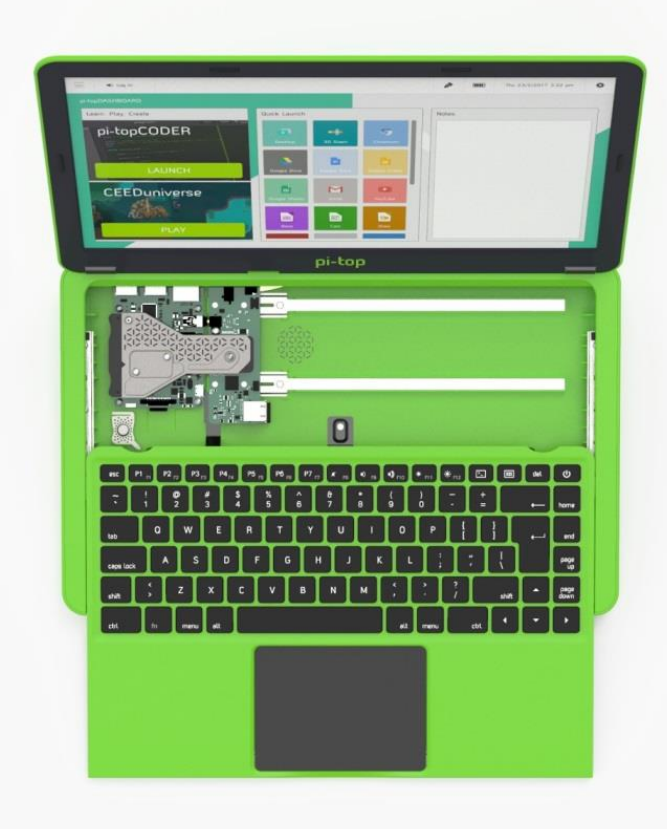

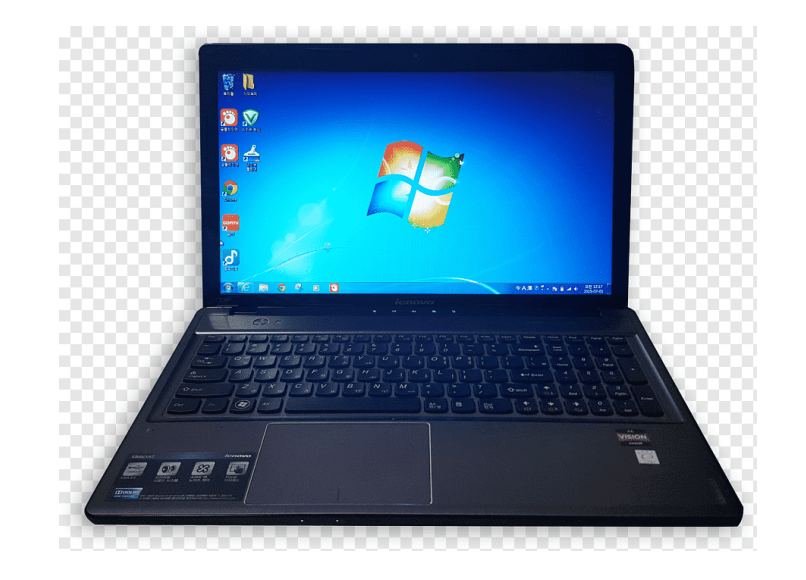

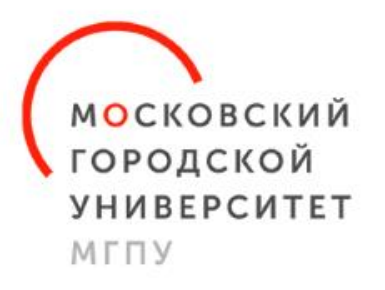

## ПРИОРИТЕТ - 2030

#### АДРЕС: РОССИЯ, МОСКВА, УЛ. МАРШАЛА ТУХАЧЕВСКОГО, Д. 43 КОРП. 1

**E-MAIL: MCSKO@MGPU.RU** 

САЙТ ЦЕНТРА:

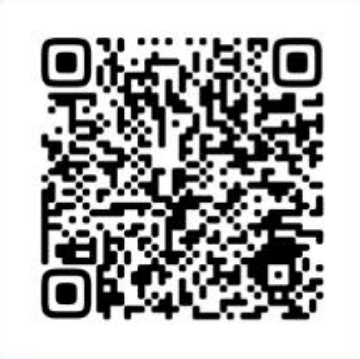